| NO <sub>1</sub> | 説明                        | 形式                              | 範囲                                                                                                    | 使用個所        |
|-----------------|---------------------------|---------------------------------|----------------------------------------------------------------------------------------------------|-------------|
| 0.1.            | 送信モード                     | 10進の整数                          | 0:NORMAL<br>1:FDI<br>2:CW                                                                                                    | <b>UCPU</b> |
| 0.2.            | <b>IPP</b>                | 10進の整数                          | $200 - 65535 \,\mu s$                                                                                                    | <b>UCPU</b> |
| 0.3.            | サブパルス幅                    | 10進の整数                          | 0:1, 1:2, 2:4, 3:6, 4:8,<br>5:16,6:32,7:64,8:96,<br>$9:128(\mu s)$                                                                                                    | <b>UCPU</b> |
| 0.4.            | サブパルス数                    | 10進の整数                          | $1 - 512$                                                                                                    | <b>UCPU</b> |
| 0.5             | 変調符号ループ数                  | 10進の整数                          | $1 - 64$                                                                                                    | <b>UCPU</b> |
| 0.6             | 変調符号ファイル名                 | 文字列                             | 絶対パス                                                                                                    | <b>UCPU</b> |
| 0.7             | 変調 FIR フィルタファイル名          | 文字列                             | 絶対パス                                                                                                    | <b>UCPU</b> |
| 0.8             | 符号変調パルスのインターポーレー<br>トパターン | 10進の整数                          | $0 - 15$                                                                                                    | <b>UCPU</b> |
| 0.9             | 変調インターポーレート率              | 10進の整数                          | 0:5,1:10,2:20,3:30,4:40,<br>5:80,6:160,7:320,8:480,<br>9:640                                                                                                    | <b>UCPU</b> |
| 0.10            | 変調 CIC フィルタの段数            | 10進の整数                          | $1 - 10$                                                                                                    | <b>UCPU</b> |
| 0.11            | 変調種信号ゲイン調整                | 10 進の整数<br>(符号付き)               | $-32 - 31$                                                                                                    | <b>UCPU</b> |
| 0.12            | FDI 使用周波数                 | 10進の整数                          | 1:1<br>$2:1\rightarrow 2$<br>$3:1 \rightarrow 2 \rightarrow 3$<br>$4:1\rightarrow2\rightarrow3\rightarrow4$<br>$5:1\rightarrow2\rightarrow3\rightarrow4\rightarrow5$                                                             | <b>UCPU</b> |
| 0.13.1          | FDI 周波数 1 (※4-1)          | 16進数<br>(32bit)<br>または<br>10 進数 | $0 \sim 0$ xffffffff<br>$(0x$ ffffffff=150MHz,LSB $\doteq$<br>0.034924596Hz)<br>先頭に 0x がついたら 16進<br>数、つかなければ10進数<br>絶対周波数を設定する。(変化<br>量ではない)<br>41MHz<周波数<42MHz→<br>0x45F92C60<設定値<br>$0x47AE147B$<br>H/W には5MHzを減算した値を<br>設定する。 | <b>UCPU</b> |
| 0.13.2          | FDI 周波数 2 (※4-1)          | 16進数<br>(32bit)<br>または<br>10 進数 | 同上                                                                                                    | <b>UCPU</b> |
| 0.13.3          | FDI 周波数 3 (※4-1)          | 16進数<br>(32bit)<br>または<br>10 進数 | 同上                                                                                                    | <b>UCPU</b> |
| 0.13.4          | FDI 周波数 4 (※4-1)          | 16進数<br>(32bit)<br>または<br>10 進数 | 同上                                                                                                    | <b>UCPU</b> |

表 4-2 観測パラメータファイル項目(1/3)

 $\sim$ 

| NO <sub>1</sub>    | 説明                             | 形式                              | 範囲                                                                                                  | 使用個所                       |
|--------------------|--------------------------------|---------------------------------|----------------------------------------------------------------------------------------------------|----------------------------|
| 0.13.5             | FDI 周波数 5 (※4-1)               | 16 進数<br>(32bit)<br>または         | 同上                                                                                                  | <b>UCPU</b>                |
| 0.14               | サンプル数                          | 10 進数<br>10進の整数                 | $1 - 4096$                                                                                          | <b>UCPU</b><br><b>BCPU</b> |
| 0.15               | レンジゼロ                          | 10進の整数                          | 0:0,1:250,2:500,<br>255:64000ns                                                                     | <b>BCPU</b>                |
| 0.16               | ビーム方向数                         | 10進の整数                          | $1 - 256$                                                                                           | <b>BCPU</b>                |
| 0.17.1             | ビーム1サンプル開始時刻 (※4-2)            | 10進の整数                          | $0:$ サブ パルス/ $4\times0$<br>$1:$ サブ パ ルス/ $4 \times 1$<br>262140: "J" N° N <sub>N</sub> /4 × 262140  | <b>UCPU</b>                |
| $\ddot{\cdot}$     | $\ddot{\cdot}$                 |                                 |                                                                                                    |                            |
| 0.17.256           | ビーム 256 サンプル開始時刻 (※4-<br>2)    | 10進の整数                          | $0:$ サブ パ $M3/4\times0$<br>$1:$ サブパルス/ $4 \times 1$<br>262140: サブ パ ルス/4 × 262140                   | <b>UCPU</b>                |
| 0.18               | STT 発生の ON/OFF メーカーメンテ<br>ナンス用 | 10進の整数                          | 0:OFF<br>1:ON                                                                                       | <b>UCPU</b>                |
| 0.19               | STT 発生レンジの設定領域メーカー<br>メンテナンス用  | 10進の整数                          | $0 - 4095$                                                                                          | <b>UCPU</b>                |
| 0.20               | CIC利得調整ファイル名                   | 文字列                             | 絶対パス                                                                                                | <b>BCPU</b>                |
| 1.1                | チャンネル1使用/不使用(※4-3)             | 10進の整数                          | 0:不使用<br>1:使用                                                                                       | <b>UCPU</b><br><b>BCPU</b> |
| 1.2                | データ作成モード                       | 10進の整数                          | $0:$ FFT<br>1:BYPASS                                                                                | <b>BCPU</b>                |
| 1.3                | コヒーレント積分数                      | 10進の整数                          | $1 - 256$                                                                                           | <b>BCPU</b>                |
| 1.4<br>$\lambda$ . | FFT 点数                         | 10進の整数                          | 6:64,7:128,8:256,9:512,<br>10:1024, 11:2048, 12:4096                                                | <b>BCPU</b>                |
| 1.5                | 転送する FFT 範囲 1 下限               | 10進の整数                          | 0~FFT点数 (0:不使用)                                                                                     | <b>BCPU</b>                |
| 1.6                | 転送する FFT 範囲 1 上限               | 10進の整数                          | 0~FFT点数 (0:不使用)                                                                                     | <b>BCPU</b>                |
| 1.7                | 転送する FFT 範囲2下限                 | 10 進の整数                         | 0~FFT点数 (0:不使用)                                                                                     | <b>BCPU</b>                |
| 1.8                | 転送する FFT 範囲 2 上限               | 10 進の整数                         | 0~FFT点数 (0:不使用)                                                                                     | <b>BCPU</b>                |
| 1.9                | 転送する FFT 範囲 3 下限               | 10進の整数                          | 0~FFT点数 (0:不使用)                                                                                     | <b>BCPU</b>                |
| 1.10               | 転送する FFT 範囲3上限                 | 10進の整数                          | 0~FFT点数 (0:不使用)                                                                                     | <b>BCPU</b>                |
| 1.11               | <b>RASS ON/OFF</b>             | 10 進の整数                         | 0:OFF,1:ON                                                                                          | <b>BCPU</b>                |
| 1.12               | RASS 周波数                       | 16進数<br>(32bit)<br>または<br>10 進数 | $0 \sim 0$ xffffffff<br>(OXffffffff=20MHz,<br>LSB≒4.6566×10-3) 先頭に<br>0x がついたら 16 進数、つか<br>なければ10進数 | <b>BCPU</b>                |
| 1.13               | 復号符号長                          | 10進の整数                          | $1 - 32$                                                                                            | <b>BCPU</b>                |
| 1.14               | 復号符号ループ数                       | 10 進の整数                         | $1 - 64$                                                                                            | <b>BCPU</b>                |
| 1.15               | CH1 復調符号ファイル名                  | 文字列                             | 絶対パス                                                                                                | <b>BCPU</b>                |
| 1.16               | CH1 復調 FIR フィルタファイル名           | 文字列                             | 絶対パス                                                                                                | <b>BCPU</b>                |
| 1.17               | 復調 CIC フィルタの段数                 | 10 進の整数                         | $1 - 10$                                                                                            | <b>BCPU</b>                |
| 1.18               | 復調 CIC フィルタの間引き率               | 10進の整数                          | 0:5, 1:10, 2:20, 3:30, 4:40, 5:80,<br>6:160,7:320,8:480,9:640                                       | <b>BCPU</b>                |

表 4-2 観測パラメータファイル項目(2/3)

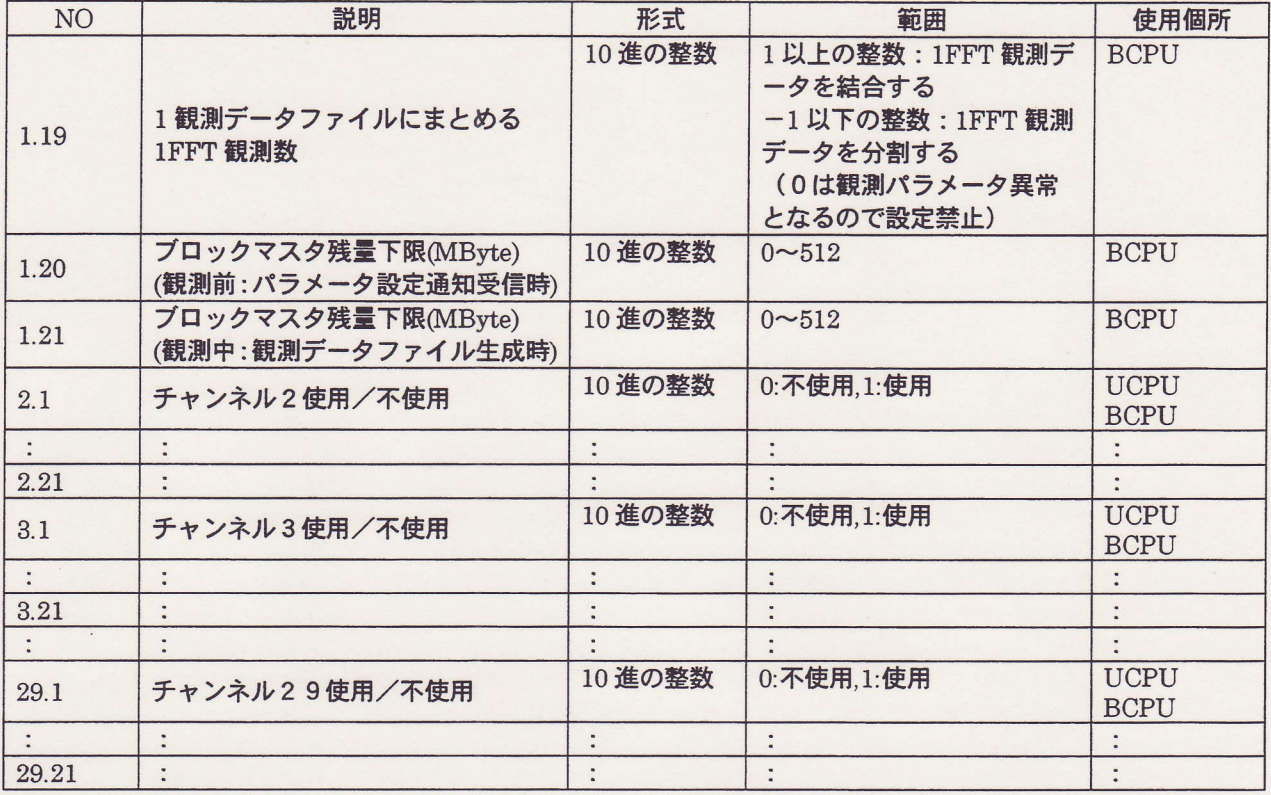

## 表 4-2 観測パラメータファイル項目(3/3)

(※4-1) FDI 使用周波数(0.12 項)が5未満の場合も、FDI 周波数 1 (0.13.1 項) ~5 (0.13.5 項) の全ての項目を記述 すること。

使用しない箇所も H/W に設定する。

(※4-2) ビーム方向数 (0.16 項) が256未満の場合も、ビーム1サンプル開始時刻(0.17.1 項)~ビーム 256サンプル 開始時刻(0.17.256 項)を記述すること。使用しない箇所も H/W に設定する。

(※4-3) 不使用のチャンネルは使用/不使用の項目(\*.1)のみ記述し、パラメータは記述しない。